是异动股.

**中股票异动提示,-股识吧**

 $\frac{1}{2}$  and  $\frac{1}{2}$  and  $\frac{1}{2}$  a

操作:功能-预警系统-市场雷达设置

**一、哪里可以看到 (所有异动个股)的 异动成交信息?**  $81( ) 83( ) 5$ 

 $\alpha$ 

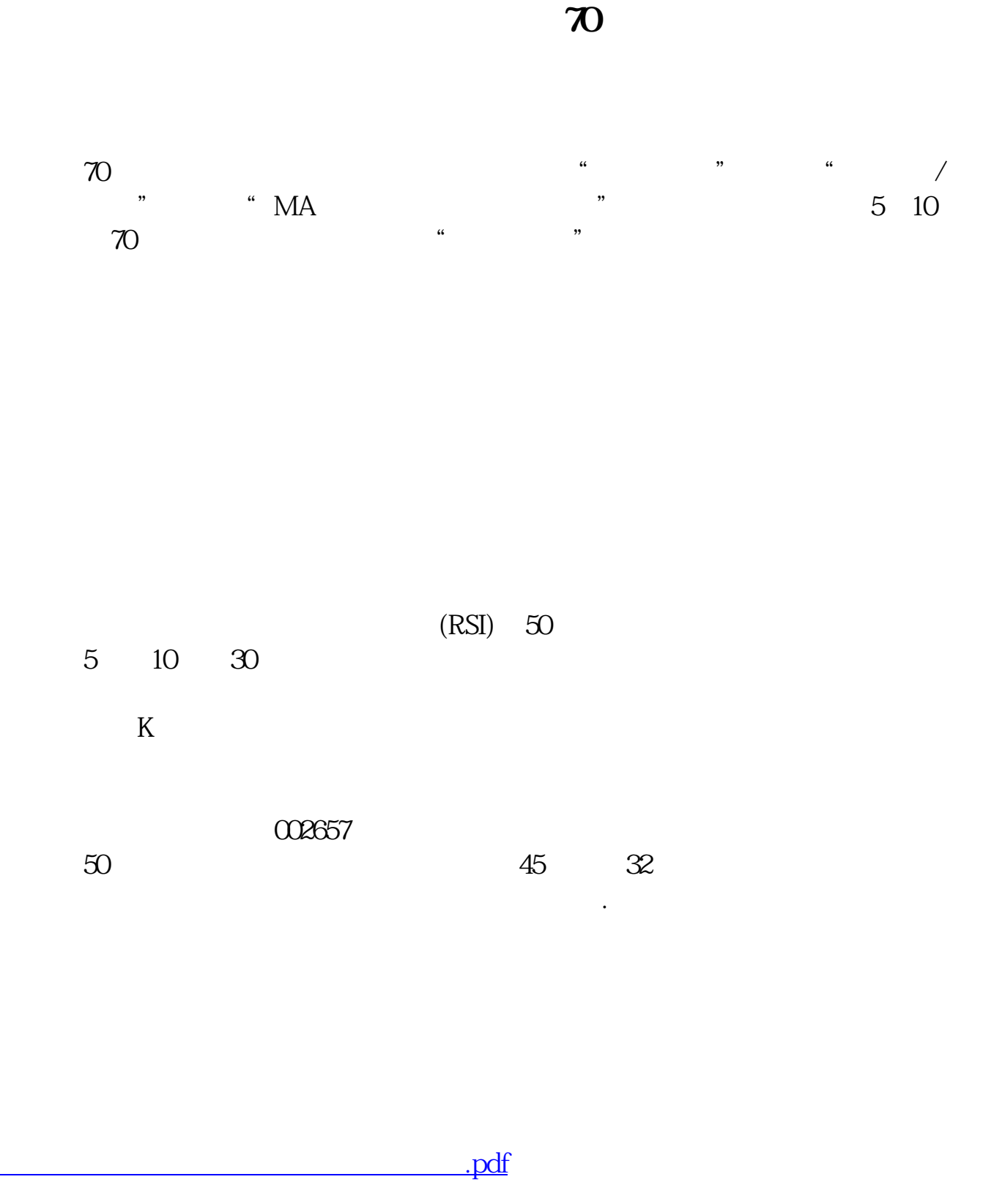

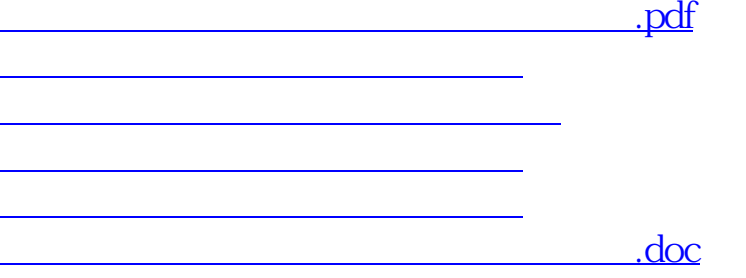

<https://www.gupiaozhishiba.com/book/10726409.html>

[更多关于《通达信怎么看股票当天股票异动》的文档...](https://www.baidu.com/s?wd=%E9%80%9A%E8%BE%BE%E4%BF%A1%E6%80%8E%E4%B9%88%E7%9C%8B%E8%82%A1%E7%A5%A8%E5%BD%93%E5%A4%A9%E8%82%A1%E7%A5%A8%E5%BC%82%E5%8A%A8)